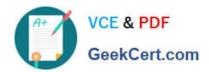

# 1Z0-1060-22<sup>Q&As</sup>

Oracle Accounting Hub Cloud 2022 Implementation Professional

## Pass Oracle 1Z0-1060-22 Exam with 100% Guarantee

Free Download Real Questions & Answers PDF and VCE file from:

https://www.geekcert.com/1z0-1060-22.html

100% Passing Guarantee 100% Money Back Assurance

Following Questions and Answers are all new published by Oracle
Official Exam Center

- Instant Download After Purchase
- 100% Money Back Guarantee
- 365 Days Free Update
- 800,000+ Satisfied Customers

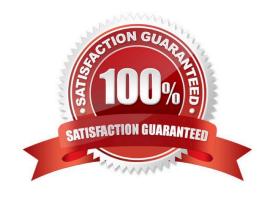

# VCE & PDF GeekCert.com

#### https://www.geekcert.com/1z0-1060-22.html

2024 Latest geekcert 1Z0-1060-22 PDF and VCE dumps Download

#### **QUESTION 1**

A new source system has been registered into Accounting Hub Cloud. Users are actively using this new subledger. Subsequently, the business signed up a contract with a new supplier. A new mapping value that maps suppliers with the accounts needs to be added. You make updates on the mappings in the existing mapping set rule by adding more mapping valued.

After saving the update, what is the next required action?

- A. Activate the journal entry rule set.
- B. Activate the accounting method.
- C. There is no required action. The mapping addition is complete.
- D. Download a new transaction data template.

Correct Answer: C

#### **QUESTION 2**

There is a business requirement to display supporting information with some text and source value at the journal line level that will vary depending on the entered amounts for the line.

What is the solution to implement this requirement?

- A. define line description rule with condition
- B. define journal line rules with conditions
- C. define journal entry rule set with condition
- D. define user transaction line identifier

Correct Answer: A

#### **QUESTION 3**

You have been assigned to troubleshoot a Create Accounting error.

What is the first step you need to take to use the diagnostics framework features?

- A. Set the "SLA: Diagnostics Enabled" profile option.
- B. Run Create Accounting again to generate journal entries for the events that ended in error.
- C. Submit the Accounting Event Diagnostics process.
- D. Run the Accounting Events Diagnostic Report.

Correct Answer: A

### https://www.geekcert.com/1z0-1060-22.html

2024 Latest geekcert 1Z0-1060-22 PDF and VCE dumps Download

#### **QUESTION 4**

Which four options are used to reconcile subledger journal entries?

- A. Set up reconciliation using the reconciliation reference accounting attribute.
- B. Assign a descriptive text and source on journal lines.
- C. Run the Subledger Accounting Method Setups report.
- D. Tag supporting references with journal entry lines.
- E. Build a custom OTBI report.
- F. Run the Subledger Accounting Diagnostics report.

Correct Answer: ABDE

#### **QUESTION 5**

What is the required date format used to import accounting transactions to Accounting Hub Cloud?

- A. The user can customize the date format
- B. MM-DD-YYYY
- C. DD-MON-YYYY
- D. YYYY-MM-DD

Correct Answer: D

1Z0-1060-22 VCE Dumps

1Z0-1060-22 Exam Questions 1Z0-1060-22 Braindumps